**AutoCAD License Key Full X64**

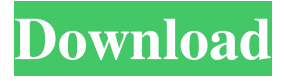

#### **AutoCAD Crack Activation Code [Win/Mac] (Updated 2022)**

The basic design principle of AutoCAD Crack Mac is to produce computer drawings that can be used to make paper and plastic prototypes or three-dimensional computergenerated models. The computer-aided drafting (CAD) techniques used in AutoCAD can be roughly divided into two categories, feature-oriented and line-oriented. Featureoriented CAD programs such as AutoCAD use techniques such as Boolean operations to specify shapes. Features are 3D shapes that you can create and manipulate. Lines are the main drawing element used in AutoCAD for drawing plans, sections, elevations, and other construction drawings. The lines can be further subdivided into arcs, splines, and linetypes. The line weight, style, and color can also be specified. There are three tools available to create lines in AutoCAD: the pencil, pen, and the mouse. AutoCAD is extensively used in the design and drafting of architecture and engineering projects. The program is especially popular among engineers, architects, and quantity surveyors. It is available in several different versions, depending on the features and functionality that is desired. AutoCAD LT is one of the basic versions of AutoCAD. It is suitable for home use. It is designed for ease of use and functions primarily as a drafting tool with a limited feature set. AutoCAD LT supports line drawings and lumen graphics, and creates sections, planes, and arcs. The design toolset, including dimensions, rules, layers, and properties, is restricted. AutoCAD Student Edition, on the other hand, is suitable for students and professionals who want to use AutoCAD at a low cost. It lacks some of the features found in the other versions of AutoCAD. It allows simple 2D drafting with a feature set that is suitable for many drafting tasks. The Student Edition can also be used for 2D and 3D models. There are many types of product design projects. In engineering and industrial design, the projects include product design, mechanical design, project management, production, and manufacturing. You can use the CAD design applications to make a number of different drawings, including product sketches, blueprints, and detail drawings. Product design projects include drafting, modeling, and inspection and verification. The basic CAD applications in AutoCAD are suitable for engineering and industrial design projects. These days, we see CAD on everything from cell phones to aircraft cockpits. As well, we see CAD in other realms, including home design

#### **AutoCAD For Windows**

Multi-User - In AutoCAD Activation Code 2007 and later, users can use a network file server to access and edit documents. In terms of pricing, Cracked AutoCAD With Keygen LT is included with AutoCAD Crack Mac 2000 and later. AutoCAD Premier is included with AutoCAD 2010 and later. AutoCAD LT Pro is included with AutoCAD 2011 and

AutoCAD 2012. AutoCAD Professional is included with AutoCAD 2014, AutoCAD 2015, AutoCAD 2016, AutoCAD 2017 and AutoCAD 2018. AutoCAD Professional and AutoCAD Premier are also available on the App Store for Apple iPad, Apple iPhone and Mac OS X. See also AutoCAD Product Management Comparison of CAD editors for Android Comparison of computer-aided design editors for Microsoft Windows Comparison of computer-aided design editors List of computer-aided design editors List of 3D graphics software List of 3D modeling editors List of CAD editors References External links Official website Online Tech Support Category:1975 software Category:Computer-aided design software for Windows Category:Computer-aided design software for Linux Category:Electronic design automation software Category:Proprietary commercial software for Linux Category:Proprietary software that uses Qt Category:Software using the GPL license Category:Technical communication tools Category:United States Department of Defense standards Category:Windows-only freewareThe human response to most organic solvents is acute intoxication characterized by central nervous system depression. Toxic effects of organic solvents on the nervous system include alterations in: 1) the electrical activity of nerve cells, 2) the activity of certain types of synapses, 3) the activity of specific classes of ionic channels and, 4) the production of catecholamine neurotransmitters. Recent studies suggest that the mechanisms underlying the toxic effects of organic solvents on the nervous system may be similar to those involved in the lethal actions of acute ethanol intoxication. Therefore, it is hypothesized that the stimulatory action of ethanol on brain receptors for the catecholamine neurotransmitters may be one of the major mechanisms by which ethanol produces its toxic effects on the central nervous system. The overall objectives of this proposal are to characterize, at the receptor level, the sensitivity of the dopamine receptor to the toxic effects of organic solvents, the specificity of the interaction, and the mechanisms involved. The specific aims are to determine: a1d647c40b

## **AutoCAD Crack For Windows**

Install Autodesk AutoCAD 2017 Autocad app from Appstore. Open Autocad app and open Autocad. On the home page, on the left-hand side, there is an option to "import" a file. Select.plt file and click on import. You will be asked for license details and password. Enter license details and click on "import". You will now be able to start the installation. Now you can register in the Autodesk account. Follow the steps on the screen. You will be asked for login details. Log in to your Autodesk account and click on "next". Follow the screen and it will be done. Wait for the license to expire and start using it for free. How to use the PLT file Download the PLT file from here. Follow the steps as mentioned above. Q: How to add some lines in a text using batch I have a.txt file containing many lines like this: MISSION\_CHANGE(NAME1, "DATA",TIME1) MISSION\_CHANGE(NAME2, "DATA",TIME2) MISSION\_CHANGE(NAME3, "DATA",TIME3) How can I add a line like this, depending on the MISSION\_CHANGE(NAME, "DATA",TIME) line, using a batch file? NAME1 "DATA" TIME1 NAME2 "DATA" TIME2 NAME3 "DATA" TIME3 A: You can try using for /F loop. See if the following script can help. @ECHO OFF &SETLOCAL SET /P count=Enter total count. (Default count: 3) for /F "tokens=1,2 delims==" %%A in (test.txt) do ( echo %%B %%C %%D%%A %%D%%B %%C%%A %%D%%C ) List of historic properties in Englewood, Colorado This is a list of historic properties listed on the National Register of Historic Places in Englewood, Colorado, United States. \_\_NOTOC\_\_ Current listings |} See also List of National Historic Landmarks in Colorado National Register of Historic Places listings in Arapah

### **What's New In AutoCAD?**

The Markup Import and Markup Assist window opens automatically when you open an existing AutoCAD drawing file. When importing, the Import from Paper window opens automatically. Automatic feedback is available when you annotate lines and shapes using the Markup Assistant. You can import annotations directly into your drawing by opening the import dialog. MIPs: The MIP tool includes a number of improvements, such as the ability to work with multiple layers. (video: 2:00 min.) You can use the Extend Marker Window to view and edit the MIP line. You can also draw line segments using the MIP tool. When you export the MIP line as an image file, it includes a position and rotation anchor for making the MIP line more accurate. When you zoom, annotate, move, or rotate the drawing using the MIP tool, the other tools update automatically. Vector Illustrator: AutoCAD's vector illustration tool has been updated to support layers, including an improved Vector Rasterize tool. Symbols: A new layer symbol has been added to the Symbols list. You can now save symbols in the symbols folder. You can also configure a layer symbol as a layer group. A new symbol has been added to the Drawing Media list. Shapes: You can use the Label tool to apply a text style or other attributes to a polygon. Lines: You can now export a line as a profile, spline, or polyline. Shapes: You can use the List Layout window to arrange the order of items on a shape or group. Changes to the Line command: You can convert the Line command to a Rectangle command. The Line command now supports construction lines. You can use the Line command to insert, delete, and move, or edit a linear segment. The Line command now includes the ability to select an end point and return to an initial position. The Line command now has the ability to edit the start and end points of the line. The Line command is no longer limited to line drawing. You can now toggle from one line to another using the F1 key. The Line command now supports line segment snapping. The Line command now supports

# **System Requirements:**

Minimum: OS: Windows 8.1, Windows 10, Windows Server 2012 R2, Windows Server 2012 Processor: Intel Core i5-3230M Memory: 8 GB RAM Graphics: NVIDIA GTX 1060/AMD R9 290X or better DirectX: Version 11 Network: Broadband Internet connection Recommended: OS: Windows 10, Windows Server 2016 Processor: Intel Core i7-3770K Graphics: NVIDIA GTX 1080 or